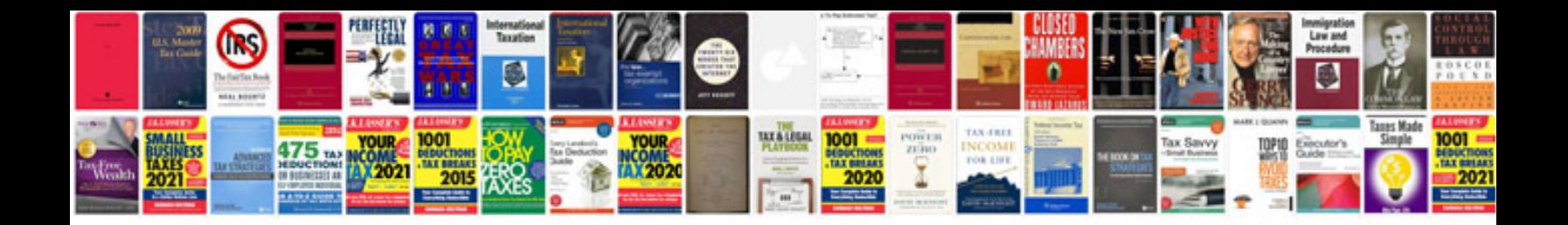

**Bsa c12 manual** 

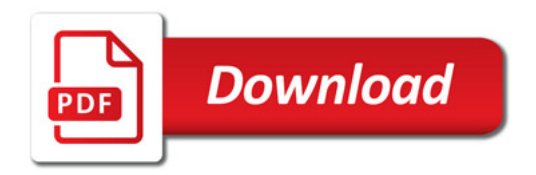

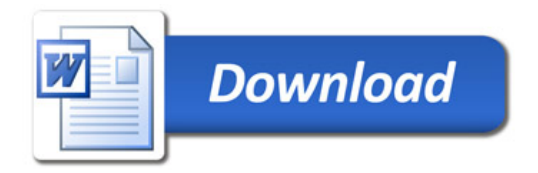